## EZCast Pro Dongle II

Model: D10

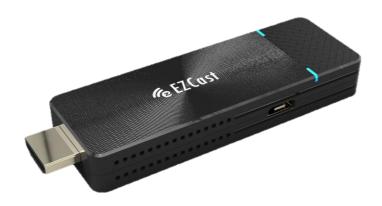

# Specification

V1.01

### General Description:

EZCast Pro Dongle II is the most powerful WiFi display dongle product fitting in a small form factor. With broad OS platforms support, it can empower your mobile device and cast small displays to a bigger one.

It builds in 802.11ac dual antenna (2T2R) so that you can have best WiFi performance and anti-interfering capability. With the powerful EZCast Pro app, you now can do split screens display while you're in a meeting, and you can also use the new AirView and EZNote feature to share content or make notes. We also release a powerful screen broadcast app "ProCast", so that you can cast your content to multiple EZCast Pro Dongle 2 simultaneously, it will definitely be the best solution for small offices and classrooms.

#### System Requirements

#### HW environment:

●TV, Monitor or Projector with HDMI 1.4a input[step]

●DC 5V/1.5A, with type-c USB connector

#### SW environment for app:

- iOS: 10 and above
- Android: Android 5.0 and above
- MacOS: macOS 10.11 and after
- Windows: Windows 7 and above
- ChromeOS

## Hardware Specification

| CPU               | AM8270                                  |  |
|-------------------|-----------------------------------------|--|
| DRAM              | DDR3 1GMB                               |  |
| Flash             | NAND Flash 512MB                        |  |
| Output Resolution | • 4096x2160@24hz                        |  |
|                   | • 3840x2160@30hz                        |  |
|                   | • 3840x2160@25hz                        |  |
|                   | • 3840x2160@24hz                        |  |
|                   | ● 1920x1080@60Hz                        |  |
|                   | • 1280x720@60hz                         |  |
|                   | • 1280x720@50hz                         |  |
|                   | • 1920x1080@50Hz                        |  |
|                   | • 1920x1080@24Hz                        |  |
| I/O               | • HDMI out (HDMI1.4)                    |  |
|                   | USB type-C connector for DC 5V          |  |
| WiFi              | • 802.11ac 2T2R, max. bandwidth 866Mbps |  |
|                   | (@5Ghz)                                 |  |

| WiFi Frequency | 5Ghz: 5.150Ghz~5.825Ghz (may vary in       |  |
|----------------|--------------------------------------------|--|
|                | different countries)                       |  |
| Power          | DC 5V, 1.5A                                |  |
| Video Support  | Capable of decoding1080@60 video with most |  |
|                | formats                                    |  |
|                | • H.265 MP@L5.0 High Tier                  |  |
|                | • Supports HD MPEG4 SP/ASP                 |  |
|                | (720p/1080i/1080p)                         |  |
|                | • H.264 BP@L3, MP and HP@L4.2              |  |
|                | ● H.264 MVC SHP@L4.1                       |  |
|                | • VC-1 SP, MP, AP@L3                       |  |
|                | • AVS JZ@L6.2, AVS+ 1080@60P               |  |
|                | • VP8 1080@60P                             |  |
|                | • Video up-scaling from SD to Ultra HD     |  |
|                | (720p/1080i/1080p/2160p)                   |  |
| DRM and Link   | HDCP2.2 for Miracast                       |  |
| Protection     |                                            |  |
| LED Indication | Power, WiFi status                         |  |

#### EZCast Pro Dongle 2

| Key               | Reset button          |  |
|-------------------|-----------------------|--|
| Power Consumption | Standby: 2W approx.   |  |
|                   | • Casting: 5W approx. |  |
| Working Temp.     | 0~40°C                |  |
| Storage Temp.     | -20~70°C              |  |

## Operation mode

- Screen Cast:
  - EZCast Pro App to support screen cast, note taking, split screen to one receiver.
  - 3-in-1 mode under main page: Airplay/DLNA/Miracast
- Screen Broadcast:
  - 1 pc to 8 receivers (depends on WiFi bandwidth) screen broadcast under local network.
- WiFi: Direct Link(SoftAP) / Infrastructure(Client) / WiFi
   Direct(Miracast concurrently)

## Mechanical Design&Dimension

● L 87.5mm x W 32mm x H 12mm (L99mm if includes HDMI connector)

## Weight

- Body: 100g approx. (not including accessory)
- Complete package: 250g approx..

#### Accessories

- Short HDMI extension cable x1
- Type-C USB cable x1
- QSG x1

## **SW Features:**

| Operation Mode  | Link and Offline operation                                                                     |
|-----------------|------------------------------------------------------------------------------------------------|
| Control Mode    | Admin, Host and Guest                                                                          |
| Screen Mirror   | • EZCast Pro App for Win/Mac:  Mirror/Extension mode                                           |
|                 | • Airplay: Mirror, Extension(macOS only)                                                       |
|                 | <ul> <li>Miracast for Windows and Android:</li> <li>Mirror, Extension(windows only)</li> </ul> |
| Multimedia Cast | Photo/Video cast                                                                               |
| Office Viewer   | MS-Office and PDF                                                                              |
| Editing Tool    | Sketch tool                                                                                    |
| Web Browser     | Embedded browser                                                                               |
| Cloud Video     | EZChannel for video enterance                                                                  |

| Content Broadcast | Airview to broadcast current display |
|-------------------|--------------------------------------|
| Camera            | Live camera to support fron and rear |
|                   | camera                               |
| Split Screen      | 1, 2, or 4 displays                  |
| Advanced          | -Administrator login                 |
|                   | -WPA enterprise CA                   |
|                   | -Conference control for users and    |
|                   | display positions                    |
|                   | -Link status check                   |
|                   | -AirView on/off switch               |
|                   | -AirSetup                            |
|                   | -Reset to default                    |
| EZNote            | Note taking and editor               |
| EZKeep            | EZNote to be stored on Cloud         |

#### EZCast Pro Dongle 2

| EZBoard                             | Cross platform interactive board                                      |
|-------------------------------------|-----------------------------------------------------------------------|
| EZChannel                           | Cloud video portal                                                    |
| Privacy                             | Preferred device setting, Do not disturb mode and auto-allow settings |
| Others                              | Comments and Store                                                    |
| ProCast (Multiple device broadcast) | Single PC to multiple devices screen mirror (Windows and macOS only)  |

#### EZCast Pro Dongle 2

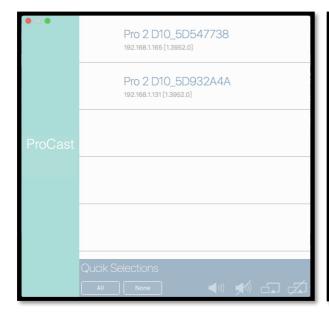

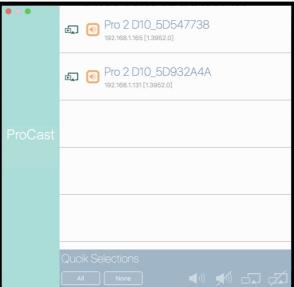

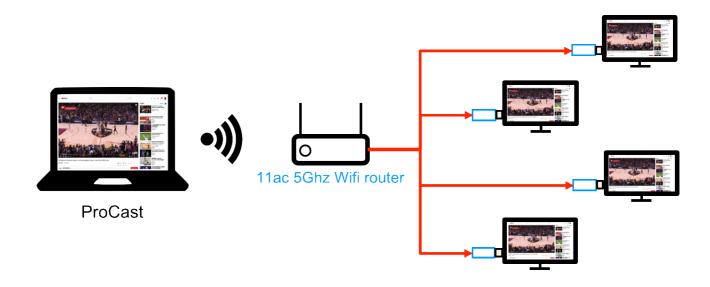